#### $C<sub>07</sub>$

#### Using IMS Online Recovery Service at **Royal Bank of Canada**

David Cameron

dave.camero n @rbc.co m

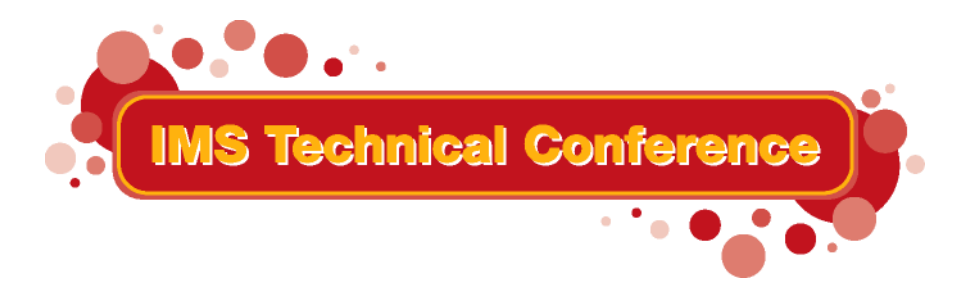

**St. Louis, M O**

**Sept. 30 – Oct. 3, 2002**

**RETURN TO INDEX**

### Disclaimers

- •I'm not a DBA nor a Database Specialist
- • RBC uses primarily DEDBs with some VSAM Full Function – no HALDBs
- •only run Change Accumulation (CA) at time of recovery

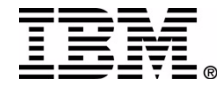

# **Recovery Types**

- Full Forward Recovery
	- –- recover from most recent image copy using all logs
- • Timestamp Recovery
	- –-  $\,$  recover from image copy to allocation boundary  $\,$ (DBDS not ALLOC to any SUBSYS - new USID)
- Point In Time Recovery (PITR)
	- –any time; includes committed updates, excludes inflights
	- –- sets Image Copy Needed flag for DBDS
	- \*\*\*WARNING: be aware of impact to "business related" databases

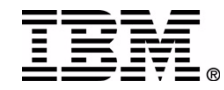

# Recovery Types (cont'd)

- Full Forward Recovery & Timestamp Recovery available with traditional batch recovery (GENJCL.RECOV)
- • BLS creates problems for Change Accumulation when using Timestamp Recovery
	- –ORS can use CA &/or Logs

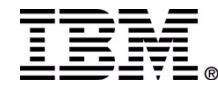

### **ORS** Introduction

- online recovery of multiple DBDS in single pass of logs
	- full function DBDS, FP area, HALDB partitions
	- must be registered in DBRC
- • runs in IMS Control Region & new ORS STC
	- –requires DLISAS for full function databases
	- uses online DBRC Region to access RECONs
	- executes in parallel with online activity
		- be careful since uses DLI buffer pools (gets own DBBF pool)
- • uses IMS commands to create Recovery List(s)
	- covered later

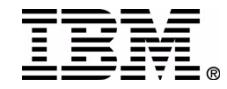

# **ORS** Components

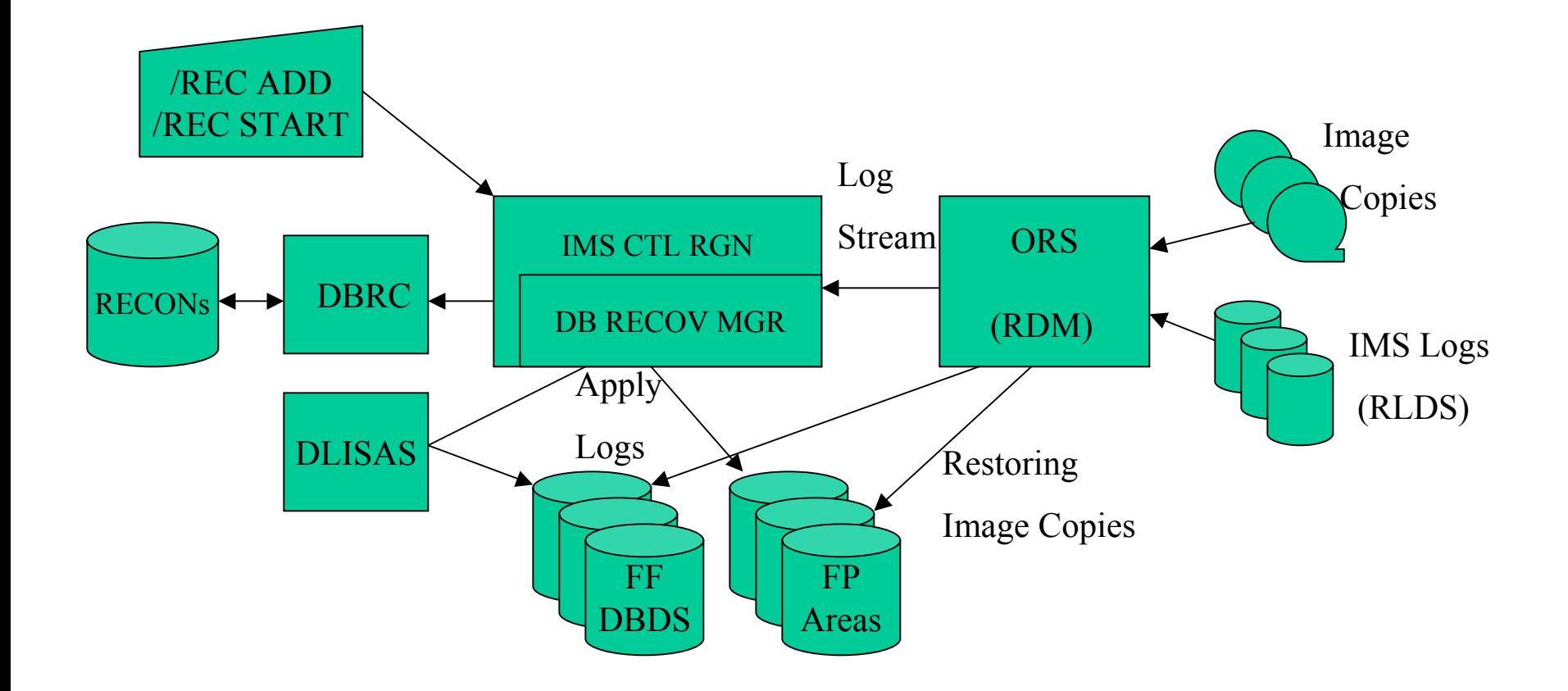

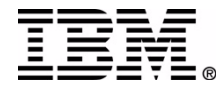

# **ORS** Components (cont'd)

- • Database Recovery Manager (DRM)
	- runs in IMS Control Region
	- coordinates the recovery process
	- starts ORS STC at first /RECover command
		- ORS STC stops at IMS shutdown or /REC TERMINATE command
	- passes log stream to FP tracker (CTL RGN) and FF tracker (DLISAS) to update databases
- • Recovery Data Manager (RDM)
	- ORS address space
	- restores database clusters from image copies
	- applies any Change Accum datasets to databases
	- –reads Logs and passes log stream to DRM

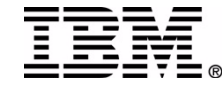

# **ORS** Implementation

- SMP/E installation PID 5655E50, FMID HMTR110
	- same or different zones as IMS
	- modules & messages FRD\* prefix
- add ORS loadlib (SFRDRESL) to Control Region STEPLIB

– if not, get: DFS4217I DATABASE RECOVERY SERVICE DISABLED: FACILITY NOT INSTALLED, RETURN CODE= 0

- add ORS FRDRVS00 to MVS program properties table (PPT)
	- use MVS SET SCH= command or IPL
- $\bullet$  . ORS Started Task
	- procedure name from DFSORSxx RDMNM parameter
	- RACF user profile & STARTED Class entry

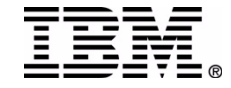

#### **DFSORSXX**

- add ORSMBR=xx to IMS PROCLIB DFSPBxxx member
- new DFSORSxx PROCLIB member (pointed to by ORSMBR)

/\*NUMBER OF PARALLEL INPUT STREAMS ALLOWED \*/ READNUM(99)

/\*ONLINE RECOVERY SERVICE ADDRESS SPACE NAME \*/ RDMNM(P9FCORS)

/\*MAX DS USAGE =XXXXM, AVG REDO REC =YYYYK \*/ DLIDSIZE(DSSIZE(1600) REDO(256))

 $/*FP$  DATASPACE THRESHOLD =ZZZZM  $*/$ FPDSSIZE(1024)

/\*SPILL DATASPACE SIZE =YYYYM \*/ SPSIZE(2047)

/\*PQ47811 CACHE FOR LOGS IN VTS \*/ CACHE(PRIM|RLDS SEC|SLDS)

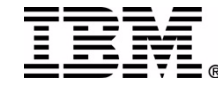

# DFSORSXX (cont'd)

- • READNUM
	- maximum number of input devices used in parallel (more later)
	- 1 99, default is 3
- • RDMNM
	- ORS STC procedure name started by IMS when /REC command
- • DLIDSIZE
	- DSSIZE specifies the maximum megabytes for FF dataspace
		- 15 1600, default 15 or number of PSTs (whichever is greater)
	- REDO specifies the average x'50' log record size in bytes
		- power of two, 128 4096, default 256

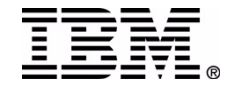

# DFSORSXX (cont'd)

#### •FPDSSIZE

- specifies the maximum megabytes for FP dataspace
- 1 1024, default 1024
- • SPSIZE
	- specifies the ORS dataspace size in megabytes
	- 1 2047, default 1024
- • CACHE (new with PQ47811/UQ62828 F203)
	- specifies which (if any) logs are managed by up to two VTS
	- – allocated & opened at start of recovery to stage datasets from tape to DASD

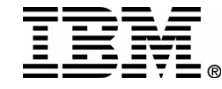

#### **ORS** Maintenance

#### •nasty habit of requiring both ORS & IMS fixes

++ IF FMID(HMK7700) THEN REQ (UQ62314).

++ HOLD(UQ62829) SYS FMID(HMTR110) REASON(DEP) DATE(02049) COMMENT

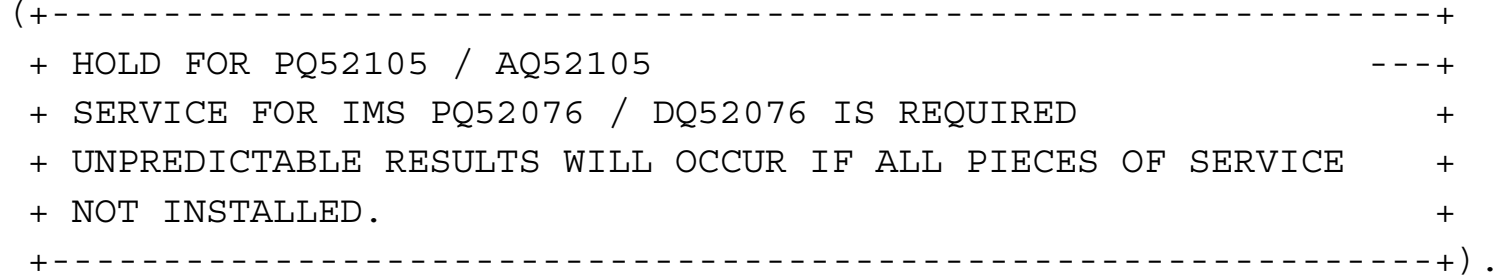

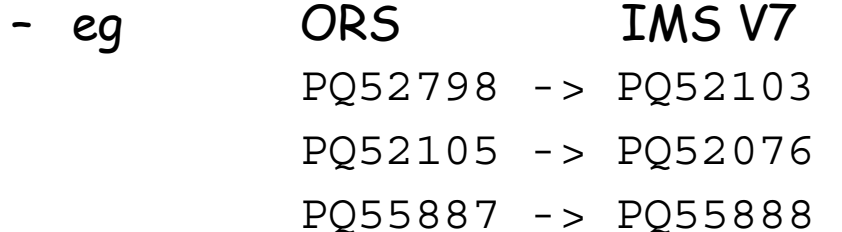

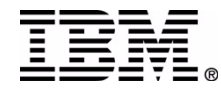

# **ORS** Maintenance (cont'd)

- • DBRC CATDS (calatloged dataset) support requires: PQ52305/UQ66681 - IMS V7 ORS CATDS (F206) PQ53758/UQ66886 - ORS CATDS (F206) PQ61855/UQ67661 - IMS V7 ORS CATDS for IC GDG (F207)
- •IMS V8 support via PQ55887/UQ63821 (F203)
- ORS fix IMS CTL RGN S067 (PQ60942/closed) – BPE0041I UNABLE TO ALLOCATE REQUESTED STORAGE
	- can reduce READNUM & increase ORS REGION size
	- also externalizes recovery options on FRD1001I message
- recommendation stay VERY current with both IMS & ORS

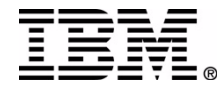

# **Recovery Lists - Creating**

- • recovery list is group of DBDS and areas to be recovered together (identified by RCVTOKEN)
- • use /RECover {ADD | REMOVE } to build list
	- – AREA, CAGROUP, DATAGROUP, DB, DBDS, DBDSGRP, RECOVGRP
	- –USEDBDS | USEAREA when using User Image Copy (UIC)
- • lists maintained by online system
	- deleted if IMS terminates or successful recovery

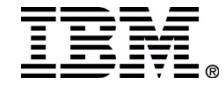

# Recovery Lists – Example

• /DIS RECOVERY shows all or specific recovery list

/DIS RECOVERY RCVTOKEN SNAPPY

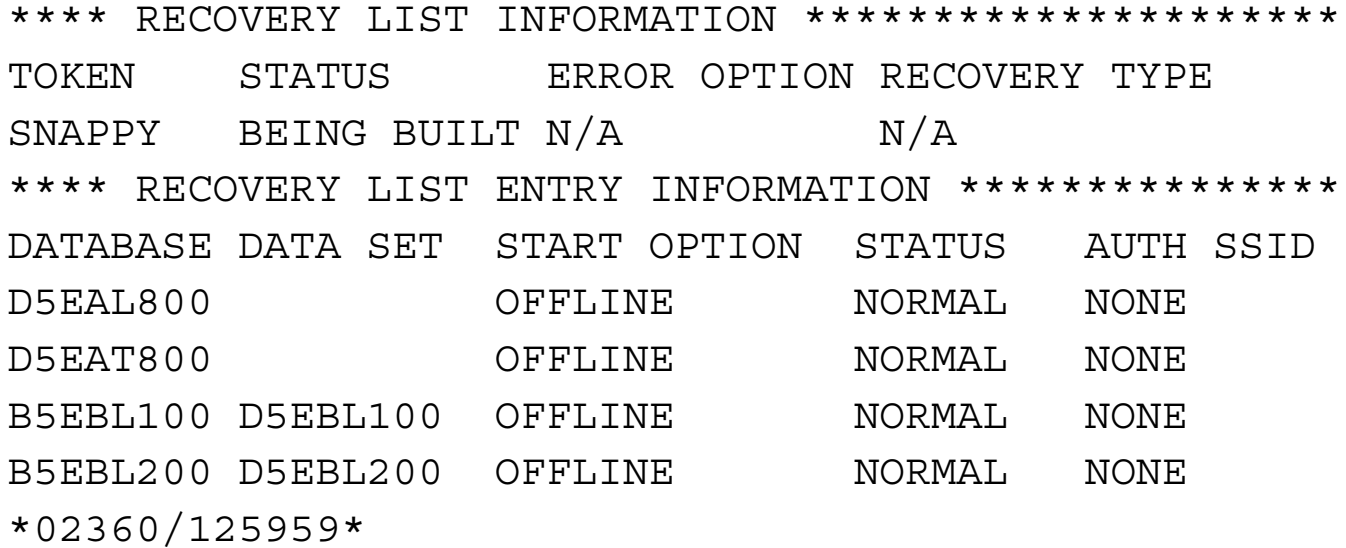

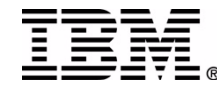

## **REC START**

- /REC START initiates recovery of recovery list (RCVTOKEN)
	- only one recovery active per IMS
- • ERRORABORT | ERRORCONT
	- ERRORABORT halts recovery of all entries for any problems
- • READNUM nn
	- number of input devices used in parallel for ICs & CADSs in restore phase and Logs during log read phase
- OFFLINE | STAGLOBAL | STALOCAL
	- entries to stay offline or be started after successful recovery
- RCVTIME timestamp { PITR }
	- indicates full, timestamp, or point-in-time recovery

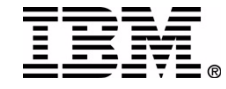

# **/REC START (cont'd)**

- •DBDSs must be /DBR'd before /REC START
- $\bullet$  clusters must be DELETE/DEFINE
	- not necessary if VSAM REUSE specified or restoring from IC2
	- if recovery fails but image copy restores started, the clusters must be DELETE/DEFINE again
- • can use data sharing partners for multiple recoveries
	- –- recovery lists not shared
	- –- contention for RLDS, tape drives, etc
		- even more so for stacked IC & Logs

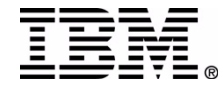

## /REC START – Example

/REC START RCVTOKEN BOBO ERRORCONT READNUM 20 STAGLOBAL

DFS058I 14:19:50 RECOVER COMMAND IN PROGRESS DFS4264I RECOVERY STARTED FOR (BOBO,ERRORCONT):

DFS4265I BD1MA800 DD1MA800

DFS4265I BD1RL800 DD1RL800

DFS4265I BD1RS800 DD1RS800

DFS4277I RECOVERY COMPLETE FOR: BD1MA800 DD1MA800DFS4277I RECOVERY COMPLETE FOR: BD1RL800 DD1RL800DFS4277I RECOVERY COMPLETE FOR: BD1RS800 DD1RS800DFS4285I END OF RECOVERY FOR: BOBO

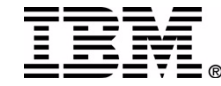

. . .

# **READNUM** Problem

- one READNUM value sets parallel input processing for:
	- –Image Copies, IMS Logs (RLDS), Change Accum Datasets
- may be on different media types
	- eg. IC on tape, RLDS on DASD
- if READNUM > tape drives, IC restores will fail
- •open requirement to have separate specifications
- • can use higher READNUM if few tapes
	- eg. three image copies on tape & sixty RLDS on DASD
		- /REC START . . . READNUM 20

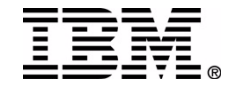

### STAGLOBAL & FP Areas

- STAGLOBAL uses IRLM to issue /STA . . . GLOBAL after recovery completes
	- ignored if PITR was used
- starts DB for full function & AREA for Fast Path
- • easier to /DBR AREA before STAGLOBAL
	- if /DBR DB for Fast Path, the STAGLOBAL only starts the areas, a separate /STA DB must be issued after the recovery completes

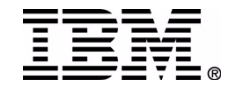

# **REC STOP & TERMINATE**

#### • /REC STOP

- aborts one, some or all entries of active recovery
- DBDS marked "RECOV NEEDED" in RECONs
- use SAVE option to retain recovery list
	- only when stops last DBDS in recovery list
- –use ALLENT to stop all entries immediately
- /REC TERMINATE
	- deletes all recovery lists & terminates ORS address space
	- any recovery in progress continues to execute DFS4288I DATABASE RECOVERY SERVICE IS UNABLE TO TERMINATE
		- can use /REC STOP ALLENT command first

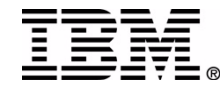

#### Odds & Ends

- • messages are split between IMS Control Region & ORS STC
	- IMS V8 will "echo" ORS msgs using DFS4299I
		- sent to MTO & LTERM that issued /REC START command
		- PQ61875/UQ68692 for IMS V8
		- PQ61866/UQ68699 for ORS
- if IMS or ORS fails when a recovery is active, the recovery terminates & DBDS still marked RECOV NEEDED

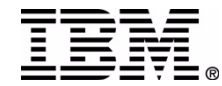

#### **ORS** at RBC

- online recovery of production DBDS's
	- – haven't had a database problem requiring ORS recovery yet (touch wood)
- • DRP using Remote Logs & RECONs
	- IMS Logs & RECONs sent remotely in real time
	- database image copies use ABARS
- • DRP using Disk Mirroring
	- IMS & database DASD fully mirrored to remote site
	- all IMS Subsystems are /ERE'd
	- –must recover SVSO since CF not mirrored

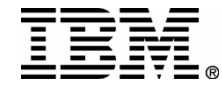

# **RBC DRP With ORS**

- • use batch jobs for recovering groups of databases
	- each creates one recovery list (unique RCVTOKEN)
	- Step 1 BMP command processor to issue /DBR for FF DBs & FP areas
	- Step 2 IDCAMS delete/define clusters\*
	- Step 3 DBRC CHANGE.DBDS RECOV
	- Step 4 JCL Commands:

/REC ADD RCVTOKEN xxxxxxxx DB yyyyyyyy

\*note: even with VSAM REUSE, clusters not available for DRP

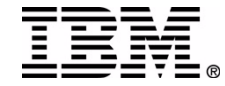

# RBC DRP With ORS (cont'd)

- •can run multiple batch jobs to create many recovery lists
- • only one recovery active per IMS
	- we have three IMS Control Regions in each Sysplex
- •start recovery using:

/REC START RCVTOKEN PD1DB ERRORCONT READNUM 20 STAGLOBAL

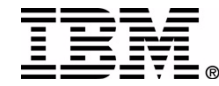

#### **Recovery Example**

- IMS CTL DFS4445I CMD FROM MCS/E-MCS CONSOLE USERID=QM47VGD: DIS REC HPTO IMS CTL DFS4444I DISPLAY FROM ID=HPTO
- IMS CTL \*\*\*\* RECOVERY LIST INFORMATION \*\*\*\*\*\*\*\*\*\*\*\*\*\*\*\*\*\*\*\*\*
- IMS CTL TOKEN STATUS ERROR OPTION RECOVERY TYPE
- IMS CTL NO LISTS
- IMS CTL \*02185/141843\*

IMS CTL DFS4445I CMD FROM MCS/E-MCS CONSOLE USERID=PD1: REC ADD RCVTOKEN PD1DB DB BD1RL800 IMS CTL DFS058I 14:18:55 RECOVER COMMAND IN PROGRESS HPTO

IMS CTL DFS4445I CMD FROM MCS/E-MCS CONSOLE USERID=PD1: REC ADD RCVTOKEN PD1DB DB BD1RS800 IMS CTL DFS058I 14:18:55 RECOVER COMMAND IN PROGRESS HPTO

IMS CTL DFS4445I CMD FROM MCS/E-MCS CONSOLE USERID=PD1: REC ADD RCVTOKEN PD1DB DB BD1MA800

- IMS CTL DFS058I 14:18:55 RECOVER COMMAND IN PROGRESS HPTO
- IMS CTL DFS0578I READ SUCCESSFUL FOR DDNAME PROCLIB MEMBER = DFSORSHP HPTO
- ORS STC IEF403I P9FHORS STARTED TIME=14.18.56
- IMS CTL DFS551I BATCH REGION PD1VSORS STARTED ID=00002 TIME=1418 HPTO
	- ORS STC FRD1000I ORS TCB INITIALIZATION COMPLETE

IMS CTL DFS4263I THE FOLLOWING ENTRIES ARE ADDED TO THE PD1DB RECOVERY LIST: HPTO IMS CTL DFS4265I BD1RL800 DD1RL800 HPTOIMS CTL DFS4263I THE FOLLOWING ENTRIES ARE ADDED TO THE PD1DB RECOVERY LIST: HPTO IMS CTL DFS4265I BD1RS800 DD1RS800 HPTOIMS CTL DFS4263I THE FOLLOWING ENTRIES ARE ADDED TO THE PD1DB RECOVERY LIST: HPTO IMS CTL DFS4265I BD1MA800 DD1MA800 HPTOIMS CTL DFS4445I CMD FROM MCS/E-MCS CONSOLE USERID=PD1: DIS RECOVERY RCVTOKEN PD1DB IMS CTL DFS4444I DISPLAY FROM ID=HPTOIMS CTL \*\*\*\* RECOVERY LIST INFORMATION \*\*\*\*\*\*\*\*\*\*\*\*\*\*\*\*\*\*\*\*\* IMS CTL TOKEN STATUS ERROR OPTION RECOVERY TYPE IMS CTL PD1DB BEING BUILT N/A N/A IMS CTL \*\*\*\* RECOVERY LIST ENTRY INFORMATION \*\*\*\*\*\*\*\*\*\*\*\*\*\*\* IMS CTL DATABASE DATA SET START OPTION STATUS AUTH SSID IMS CTL DD1MA800 OFFLINE NORMAL NONE IMS CTL DD1RL800 OFFLINE NORMAL NONE IMS CTL DD1RS800 OFFLINE NORMAL NONE IMS CTL \*02185/141858\* IMS CTL DFS2500I DATASET DD1RL800 SUCCESSFULLY DEALLOCATED HPTOIMS CTL DFS0488I DBR COMMAND COMPLETED. AREA= DD1RL800 RC= 0 HPTO IMS CTL DFS2500I DATASET DD1RS800 SUCCESSFULLY DEALLOCATED HPTOIMS CTL DFS0488I DBR COMMAND COMPLETED. AREA= DD1RS800 RC= 0 HPTO IMS CTL DFS0488I DBR COMMAND COMPLETED. AREA= DD1MA800 RC= 0 HPTO IMS CTL DFS552I BATCH REGION PD1VSORS STOPPED ID=00002 TIME=1419 HPTO

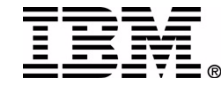

IMS CTL DFS4445I CMD FROM MCS/E-MCS CONSOLE USERID=QM47VGD: REC START RCVTOKEN PD1DB ERRORCONT READNUM 20 STAGLOBAL HPTO IMS CTL DFS058I 14:19:50 RECOVER COMMAND IN PROGRESS HPTOORS STC \*IEF233D M 2A43,VO5522,,P9FHORS,P9FHORS,AC.DD1ICDY.AR00D1MA.G1595V00 IMS CTL DFS4264I RECOVERY STARTED FOR (PD1DB,ERRORCONT): HPTO IMS CTL DFS4265I BD1MA800 DD1MA800 HPTOIMS CTL DFS4265I BD1RL800 DD1RL800 HPTOIMS CTL DFS4265I BD1RS800 DD1RS800 HPTOORS STC \*IEF233D M 2A45,VO5519,,P9FHORS,P9FHORS,AC.DD1ICDY.AR00D1RL.G9161V00 ORS STC \*IEF233D M 2A46,VO5520,,P9FHORS,P9FHORS,AC.DD1ICDY.AR00D1RS.G9158V00 ORS STC FRD4237I RESTORING DBD=BD1MA800, DDN/AREA=DD1MA800 ORS STC FRD4237I WITH IC DSNAME=AC.DD1ICDY.AR00D1MA.G1595V00ORS STC FRD4237I RESTORING DBD=BD1RL800, DDN/AREA=DD1RL800 ORS STC FRD4237I WITH IC DSNAME=AC.DD1ICDY.AR00D1RL.G9161V00ORS STC FRD4237I RESTORING DBD=BD1RS800, DDN/AREA=DD1RS800 ORS STC FRD4237I WITH IC DSNAME=AC.DD1ICDY.AR00D1RS.G9158V00ORS STC IEF234E K 2A43,VO5522,PVT,P9FHORS,P9FHORS ORS STC FRD4222I IMAGE COPY RESTORE COMPLETE: BD1MA800 DD1MA800 ORS STC IEF234E K 2A46,VO5520,PVT,P9FHORS,P9FHORS ORS STC FRD4222I IMAGE COPY RESTORE COMPLETE: BD1RS800 DD1RS800 ORS STC IEF234E K 2A45,VO5519,PVT,P9FHORS,P9FHORS ORS STC FRD4222I IMAGE COPY RESTORE COMPLETE: BD1RL800 DD1RL800

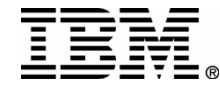

ORS STC FRD4222I IMAGE COPY RESTORE COMPLETE: BD1RL800 DD1RL800 ORS STC IGD103I SMS ALLOCATED TO DDNAME SYS00004ORS STC IGD103I SMS ALLOCATED TO DDNAME SYS00005ORS STC IGD103I SMS ALLOCATED TO DDNAME SYS00006ORS STC IGD103I SMS ALLOCATED TO DDNAME SYS00007ORS STC FRD4204I READER INITIALIZATION COMPLETE ORS STC IGD103I SMS ALLOCATED TO DDNAME SYS00008ORS STC IGD103I SMS ALLOCATED TO DDNAME SYS00009ORS STC IGD103I SMS ALLOCATED TO DDNAME SYS00010ORS STC IGD103I SMS ALLOCATED TO DDNAME SYS00011ORS STC IGD103I SMS ALLOCATED TO DDNAME SYS00012ORS STC IGD103I SMS ALLOCATED TO DDNAME SYS00013ORS STC IGD103I SMS ALLOCATED TO DDNAME SYS00014ORS STC IGD103I SMS ALLOCATED TO DDNAME SYS00015ORS STC IGD103I SMS ALLOCATED TO DDNAME SYS00016ORS STC IGD103I SMS ALLOCATED TO DDNAME SYS00017ORS STC IGD103I SMS ALLOCATED TO DDNAME SYS00018ORS STC IGD103I SMS ALLOCATED TO DDNAME SYS00019ORS STC IGD103I SMS ALLOCATED TO DDNAME SYS00020ORS STC IGD103I SMS ALLOCATED TO DDNAME SYS00021ORS STC IGD103I SMS ALLOCATED TO DDNAME SYS00022ORS STC IGD103I SMS ALLOCATED TO DDNAME SYS00023

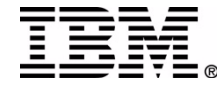

ORS STC FRD4209I DATA SET ALLOCATED, DSN=O1.D9F.RMTLOG.CSTO.D02172.T0636297 ORS STC FRD4209I DATA SET ALLOCATED, DSN=O1.D9F.RMTLOG.CSTO.D02171.T2006515 ORS STC FRD4209I DATA SET ALLOCATED, DSN=O1.D9F.RMTLOG.HPTO.D02172.T0823061 ORS STC FRD4209I DATA SET ALLOCATED, DSN=O1.D9F.RMTLOG.CSTO.D02172.T0029216 ORS STC FRD4209I DATA SET ALLOCATED, DSN=O1.D9F.RMTLOG.HPTO.D02171.T2232379 ORS STC FRD4209I DATA SET ALLOCATED, DSN=O1.D9F.RMTLOG.HPTO.D02172.T0358492 ORS STC FRD4209I DATA SET ALLOCATED, DSN=O1.D9F.RMTLOG.HPTO.D02172.T0118118 ORS STC FRD4209I DATA SET ALLOCATED, DSN=O1.D9F.RMTLOG.CSTO.D02172.T0250308 ORS STC FRD4209I DATA SET ALLOCATED, DSN=O1.D9F.RMTLOG.CSTO.D02172.T0406318 ORS STC FRD4209I DATA SET ALLOCATED, DSN=O1.D9F.RMTLOG.HPTO.D02171.T2159536 ORS STC FRD4209I DATA SET ALLOCATED, DSN=O1.D9F.RMTLOG.CSTO.D02172.T0740328 ORS STC FRD4209I DATA SET ALLOCATED, DSN=O1.D9F.RMTLOG.HPTO.D02172.T0000239 ORS STC FRD4209I DATA SET ALLOCATED, DSN=O1.D9F.RMTLOG.HPTO.D02171.T2057445 ORS STC FRD4209I DATA SET ALLOCATED, DSN=O1.D9F.RMTLOG.CSTO.D02171.T2205446 ORS STC FRD4209I DATA SET ALLOCATED, DSN=O1.D9F.RMTLOG.HPTO.D02171.T2310531 ORS STC FRD4209I DATA SET ALLOCATED, DSN=O1.D9F.RMTLOG.HPTO.D02171.T2128529 ORS STC FRD4209I DATA SET ALLOCATED, DSN=O1.D9F.RMTLOG.HPTO.D02172.T0705532 ORS STC FRD4209I DATA SET ALLOCATED, DSN=O1.D9F.RMTLOG.HPTO.D02172.T0801226 ORS STC FRD4209I DATA SET ALLOCATED, DSN=O1.D9F.RMTLOG.HPTO.D02172.T0616279 ORS STC FRD4209I DATA SET ALLOCATED, DSN=O1.D9F.RMTLOG.HPTO.D02172.T0737121 ORS STC FRD4211I DATA SET UNALLOCATED, DSN=O1.D9F.RMTLOG.HPTO.D02172.T0000239 ORS STC FRD4207I 00140442 RECORDS READ, DSN=O1.D9F.RMTLOG.HPTO.D02172.T0000239 ORS STC IGD103I SMS ALLOCATED TO DDNAME SYS00024

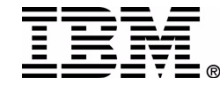

ORS STC FRD4209I DATA SET ALLOCATED, DSN=O1.D9F.RMTLOG.CSTO.D02172.T0825102 ORS STC FRD4211I DATA SET UNALLOCATED, DSN=O1.D9F.RMTLOG.HPTO.D02172.T0823061 ORS STC FRD4207I 00086845 RECORDS READ, DSN=O1.D9F.RMTLOG.HPTO.D02172.T0823061 ORS STC IGD103I SMS ALLOCATED TO DDNAME SYS00025

- ORS STC FRD4209I DATA SET ALLOCATED, DSN=O1.D9F.RMTLOG.HPTO.D02172.T0842429
- ORS STC FRD4211I DATA SET UNALLOCATED, DSN=O1.D9F.RMTLOG.HPTO.D02171.T2310531
- ORS STC FRD4207I 00138674 RECORDS READ, DSN=O1.D9F.RMTLOG.HPTO.D02171.T2310531
- ORS STC IGD103I SMS ALLOCATED TO DDNAME SYS00026
- ORS STC ... more of the same
- ORS STC FRD4209I DATA SET ALLOCATED, DSN=O1.D9F.RMTLOG.HPTO.D02172.T1247135
- ORS STC FRD4211I DATA SET UNALLOCATED, DSN=O1.D9F.RMTLOG.HPTO.D02172.T1028176

ORS STC FRD4207I 00094457 RECORDS READ, DSN=O1.D9F.RMTLOG.HPTO.D02172.T1028176

ORS STC IGD103I SMS ALLOCATED TO DDNAME SYS00054

ORS STC FRD4209I DATA SET ALLOCATED, DSN=O1.D9F.RMTLOG.HPTO.D02172.T1303058 IMS CTL DFS2500I DATASET DD1RL800 SUCCESSFULLY ALLOCATEDHPTO

ORS STC FRD4211I DATA SET UNALLOCATED, DSN=O1.D9F.RMTLOG.CSTO.D02172.T1117145 ORS STC FRD4207I 00095377 RECORDS READ, DSN=O1.D9F.RMTLOG.CSTO.D02172.T1117145 IMS CTL DFS2500I DATASET DD1MA800 SUCCESSFULLY ALLOCATEDHPTO

- ORS STC FRD4211I DATA SET UNALLOCATED, DSN=O1.D9F.RMTLOG.HPTO.D02172.T1043242
- ORS STC FRD4207I 00093891 RECORDS READ, DSN=O1.D9F.RMTLOG.HPTO.D02172.T1043242
- ORS STC IGD103I SMS ALLOCATED TO DDNAME SYS00055
- ORS STC ... more of the same

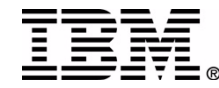

ORS STC FRD4211I DATA SET UNALLOCATED, DSN=O1.D9F.RMTLOG.HPTO.D02172.T1800000 ORS STC FRD4207I 00088242 RECORDS READ, DSN=O1.D9F.RMTLOG.HPTO.D02172.T1800000 ORS STC FRD4211I DATA SET UNALLOCATED, DSN=O1.D9F.RMTLOG.CSTO.D02172.T0250308 ORS STC FRD4207I 00062987 RECORDS READ, DSN=O1.D9F.RMTLOG.CSTO.D02172.T0250308 ORS STC FRD4219I 07680113 RECORDS PROCESSED IMS CTL DFS3705I AREA=DD1MA800 DD=DD1MA800 CLOSED HPTO IMS CTL DFS2500I DATASET DD1MA800 SUCCESSFULLY DEALLOCATED HPTOIMS CTL DFS2574I AREA=DD1MA800 STOPPED HPTO IMS CTL DFS3705I AREA=DD1RL800 DD=DD1RL800 CLOSED HPTO IMS CTL DFS2500I DATASET DD1RL800 SUCCESSFULLY DEALLOCATED HPTOIMS CTL DFS2574I AREA=DD1RL800 STOPPED HPTO IMS CTL DFS2500I DATASET DD1MA800 SUCCESSFULLY ALLOCATED HPTO IMS CTL DFS0488I STA COMMAND COMPLETED. AREA= DD1MA800 RC= 0 HPTO IMS CTL DFS2500I DATASET DD1RL800 SUCCESSFULLY ALLOCATED HPTO IMS CTL DFS0488I STA COMMAND COMPLETED. AREA= DD1RL800 RC= 0 HPTO IMS CTL DFS2500I DATASET DD1RS800 SUCCESSFULLY ALLOCATED HPTO IMS CTL DFS0488I STA COMMAND COMPLETED. AREA= DD1RS800 RC= 0 HPTO IMS CTL DFS4277I RECOVERY COMPLETE FOR: BD1MA800 DD1MA800 HPTO IMS CTL DFS4277I RECOVERY COMPLETE FOR: BD1RL800 DD1RL800 HPTO IMS CTL DFS4277I RECOVERY COMPLETE FOR: BD1RS800 DD1RS800 HPTO IMS CTL DFS4285I END OF RECOVERY FOR: PD1DB HPTO

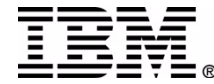

IMS CTL DFS4445I CMD FROM MCS/E-MCS CONSOLE USERID=QM47VGD: DIS REC HPTO

- IMS CTL DFS4444I DISPLAY FROM ID=HPTO
- IMS CTL \*\*\*\* RECOVERY LIST INFORMATION \*\*\*\*\*\*\*\*\*\*\*\*\*\*\*\*\*\*\*\*\*
- IMS CTL TOKEN ERROR OPTION RECOVERY TYPE
- IMS CTL NO LISTS
- IMS CTL \*02185/143420\*
- IMS CTL DFS4445I CMD FROM MCS/E-MCS CONSOLE USERID=QM47VGD: DIS DB BD1MA800 HPTO
- IMS CTL DFS4444I DISPLAY FROM ID=HPTO
- IMS CTL DATABASE TYPE TOTAL UNUSED TOTAL UNUSED ACC CONDITIONS IMS CTL BD1MA800 DEDB SEQ DEPEND DIRECT ADDRES UP NOTOPEN IMS CTL DD1MA800 AREA N/A N/A N/A N/A NOTOPEN IMS CTL \*02185/143430\*

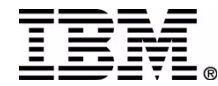

#### References

IMS V7 Command Reference SC26-9436 IMS V7 Install Volume 2: System Definition and Tailoring GC26-9430

IMS Online Recovery Service for z/OS User's Guide SC27-0944

A DBA's View of IMS Online Recovery Service SG24-6112

IMS Tech Conference & SHARE Presentations

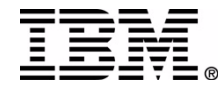

Page 34 **RETURN TO INDEX**